## $LuaT<sub>E</sub>X-ja$

2011/8/28

|                                                                                     | $\ensuremath{\mathrm{pT}}\xspace\ensuremath{\mathrm{E}}\xspace\ensuremath{\mathrm{X}}\xspace$ |                                                                                           | $\rm{LuaT}\rm{E}X$ |                             |         |
|-------------------------------------------------------------------------------------|-----------------------------------------------------------------------------------------------|-------------------------------------------------------------------------------------------|--------------------|-----------------------------|---------|
|                                                                                     |                                                                                               |                                                                                           |                    |                             |         |
|                                                                                     |                                                                                               |                                                                                           |                    |                             |         |
|                                                                                     |                                                                                               |                                                                                           |                    |                             |         |
|                                                                                     |                                                                                               |                                                                                           |                    |                             |         |
|                                                                                     |                                                                                               |                                                                                           |                    |                             |         |
|                                                                                     | :                                                                                             |                                                                                           |                    | $\ddot{\cdot}$              |         |
|                                                                                     | $\left\{ \right\}$                                                                            | }                                                                                         |                    |                             |         |
|                                                                                     |                                                                                               |                                                                                           |                    |                             |         |
|                                                                                     |                                                                                               |                                                                                           |                    |                             |         |
| $\bullet$ pT<br>EX                                                                  |                                                                                               |                                                                                           |                    | $\mathbf{pT}_{E}\mathbf{X}$ | $100\%$ |
|                                                                                     | $\ensuremath{\mathrm{pT}\mathrm{E}\mathrm{X}}$                                                |                                                                                           |                    |                             |         |
|                                                                                     |                                                                                               |                                                                                           |                    |                             |         |
|                                                                                     |                                                                                               |                                                                                           |                    |                             |         |
|                                                                                     |                                                                                               |                                                                                           |                    |                             |         |
| $IAT$ $EX$                                                                          |                                                                                               |                                                                                           |                    | "plain LuaTEX"              |         |
|                                                                                     |                                                                                               |                                                                                           |                    |                             |         |
| $\bullet$ \accent                                                                   |                                                                                               |                                                                                           |                    |                             |         |
|                                                                                     |                                                                                               |                                                                                           | $\diagdown\diagup$ |                             |         |
| $\mathtt{make\_accept}$                                                             | Lua                                                                                           |                                                                                           |                    |                             |         |
|                                                                                     |                                                                                               | hbox                                                                                      |                    |                             |         |
| $\bullet$ pT<br>EX                                                                  |                                                                                               |                                                                                           |                    |                             |         |
| $-\$ showmode, \jfam.                                                               |                                                                                               |                                                                                           |                    |                             |         |
|                                                                                     |                                                                                               | $\label{thm:time} \verb+\tate+, \verb+\tfont+, \verb+\baselineshift+, \verb+\dtou+,\dots$ |                    |                             |         |
|                                                                                     |                                                                                               |                                                                                           |                    |                             |         |
|                                                                                     |                                                                                               |                                                                                           |                    |                             |         |
| $\bullet$ src/:                                                                     | $T_{F}X$                                                                                      | Lua                                                                                       |                    |                             |         |
| $-TEX$                                                                              |                                                                                               |                                                                                           |                    |                             |         |
| · luatexja.sty:<br>TEX LATEX                                                        |                                                                                               |                                                                                           |                    | sty                         | plain   |
|                                                                                     | · luatexja-core.sty:                                                                          |                                                                                           |                    |                             |         |
|                                                                                     | · luatexja-base.sty:                                                                          |                                                                                           |                    |                             |         |
| · luatexja-cctbreg.sty:                                                             |                                                                                               |                                                                                           |                    |                             |         |
| $\bullet$ luatexja-compat.sty: pT $\operatorname{F\!X}$<br>primitive \euc, \kansuji |                                                                                               |                                                                                           |                    |                             |         |
|                                                                                     | · luatexja-compat-ptex.sty:                                                                   |                                                                                           |                    |                             |         |
|                                                                                     | · luatexja-plain.sty:                                                                         |                                                                                           |                    |                             |         |
| · luatexja-kinsoku.tex:                                                             |                                                                                               |                                                                                           |                    |                             | ukin-   |
| soku.tex (in upT $E[X-0.30)$                                                        |                                                                                               |                                                                                           |                    |                             |         |

```
• mk-rmlgbm-data.tex: luatexja-rmlgbm-data.lua
     luaotfload
-LAT<sub>E</sub>X
   • luatexja-latex.sty:
   • lltjdefs.sty:
   • lltjfont.sty:
-Lua• luatexja-core.lua: Lua
   \bullet luatexja-rmlgbm-data.lua: \bullet Pr6N R
   \bullet jfm-ujis.lua: upTEX-0.30 ujis.tfm
   \bullet jfm-mono.lua:
−Lua src/luatexja/
   • base.lua
   • compat.lua: pT_FX primitive \euc, \kansuji
   • iisx0208.lua: \euc JIS X 0208 Unicode
   • infomute.lua
   • jfont.lua: Lua Lua I
   • rmlya: (Ryumin-Light etc.)• jfmglue.lua:
   \bullet math.lua:
   • tangle.lua
   \bullet charrange.lua:
   • debug.lua
   \bullet inputbuf.lua:
   \bullet stack.lua: LuaTEX-ja
```
plain T<sub>EX</sub>

```
\input luatexja.sty %
\jfont\tenipam={file:ipam.ttf:jfm=ujis} at 13.5\jQ
\tenipam\parindent=1\zw
\rm\ (rm\rm\tenipam abc
```
 $LAT$ <sub>EX</sub> preamble

\usepackage{luatexja}

## Ryumin-Light, GothicBBB-Medium

 $\text{LuaTgX-ja}$  $(JFM)$  JFM  $JFM$  $pT$ <sub>E</sub>X JFM  $J$ Fm- $\langle name \rangle$ .lua Lua

 $T_F X$  \font primitive

 $\in{\{font{font}\}\in{\{font, name\}}:\{features\}} \$  (size) % local \globaljfont $\langle font \rangle = {\langle font_name \rangle : \langle features \rangle} \rangle \langle size \rangle$  % global

•  $\langle$  font\_name $\rangle$ huaotfload 4 and  $\frac{4}{3}$ 2 luaotfload  $-file:\langle file\_name \rangle$  $TrueType/OpenType$   $\langle file_name \rangle$  $-\texttt{name}: \langle font\_name \rangle$  $\langle$ font\_name $\rangle$  $-p$ sft: $\langle PStont_name \rangle$  $\text{PS}$   $\langle P\text{Sfont_name} \rangle$ \jfont\tenmc={psft:Ryumin-Light:jfm=ujis} at 13.5\jQ \jfont\tengt={psft:GothicBBB-Medium:jfm=ujis} at 13.5\jQ Ryumin-Light, GothicBBB-Medium •  $JFM$   $\langle features \rangle$  $-$ jfm= $\langle jfm_{\text{m}}$ file $\rangle$ : JFM  $jfm_{\text{m}}$ file $\rangle$ .lua  $-$ jfmvar= $\langle \textit{varker} \rangle$  $JFM \longrightarrow \langle \textit{varkery} \rangle$  $\bullet$ luaotfload package  $\qquad \qquad \bullet$ feature \jfont\tenipam={file:ipaexm.ttf:script=latn;+jp90;jfm=mt}  $GSUB/GPOS$  Pr6N R test01-noembed.pdf •  $JFM$   $\langle font \rangle$   $\langle sent \rangle$ • \def charrange { $\langle number \rangle$ } { $\langle char\_range \rangle$ }:  $-\langle number \rangle:$  1–216  $-\langle range\rangle:$  "100-"200, 800, 1701-• ASCII code  $(0x00-0x7F)$ •  $n \t n$  $-$  local  $\sim$  $\bullet$  Section  $U+0100$ \defcharrange{1}{"80-"FF} \ltjsetparameter{jacharrange={-1}} Latin-1 Supplement \ltjsetparameter{ $\langle key \rangle = \langle value \rangle, \ldots$ } % local \ltjglobalsetparameter{ $\langle key \rangle = \langle value \rangle, \ldots$ } % global  $\langle key \rangle$  $1.$  $2.$  global  $\qquad \qquad$ 

```
• prebreakpenalty=\{\langle chr\_code\rangle, \; \langle penalty\rangle\}pTFX \prebreakpenalty
   -\langle chr\_code\rangle: 16("abcd) (')-\langle penalty\rangle: penalty -10000 10000• postbreakpenalty={\langle chr\_code\rangle, \langle penalty\rangle}
        \mathrm{pT}EX \postbreakpenalty \mathrm{pT}EX
      \preceqkpenalty, \postbreakpenalty
 LuaT<sub>E</sub>X-ja
• kcatcode=\{\langle chr\_code\rangle, \ \langle kind \rangle\}文字コード hchr codei の文字が和文文字扱いされている時,「和文文字の種類」を 0–"7FFFFFFF
          \langle kind \rangle−最下位 bit はウィドウ防止用 penalty の挿入処理に関係する.
                       −<br>3 Unicode kcatcode=1
       • U+2000–U+206F (General Punctuation)
       • U+3000–U+303F (CJK Symbols and Punctuation)
       • U+FF00–U+FFEF (Halfwidth and Fullwidth Forms)
• jaxspmode={\langle chr\_code\rangle, \langle mode\rangle}
 pTEX \inhibitxspcode \langle mode \rangle−0, inhibit: https://www.wanjiskip
   −2, preonly: https://www.xkanjiskip
   −1, postonly: \alpha xkanjiskip
   −3, allow: https://www.box.com/
• alxspmode={\langle chr\_code\rangle, \langle mode\rangle}
        pTEX \xspcode \langle mode \rangle−0, inhibit: https://www.wanjiskip
   −1, preonly: https://www.xkanjiskip
   −2, postonly: \alpha xkanjiskip
   −3, allow: https://www.box.com/
• yalbaselineshift=\langledimen\rangle: pTEX \ybaselineshift
                     dimension
   −正の値を指定すると,その分だけ欧文文字は下にずれることとなる.
   - box rule
                           yalbaselineshift
• yjabaselineshift=\langle dimen \rangle: <br>
\blacksquare
```
• kanjiskip= $\langle skip \rangle$ 

```
/h\text{box}
```

```
\ltjsetparameter{kanjiskip=3pt}あい%
{\ltjsetparameter{kanjiskip=10pt} }}
```
 $3pt$ 

kanjiskip  $\max$ dimen = 16383.99998 pt −(和文文字の間それぞれについて)JFM に指定されている kanjiskip の値を採用する. − JFM JFM  $-$ </sub> • xkanjiskip= $\langle skip \rangle$  $pT\n X$  \maxdimen  $JFM$ • jcharwidowpenalty= $\langle penalty \rangle$ 段落において「最後の 1 文字のみが次の行に」くることを抑制するための penalty 値.この penalty **changes** are secondered bit 1 and  $x^2 - 2x + 3x + 4$  bit 1 • autospacing  $[=\langle bool \rangle]$  $\label{eq:2.1} \begin{array}{lll} \hspace{-0.2cm} \text{glue} & \text{kanjiskip} \hspace{-0.2cm} & & \hspace{-0.2cm} \text{max} \hspace{-0.2cm} & & \hspace{-0.2cm} \text{pT} \text{F} \text{X} \hspace{-0.2cm} & & \hspace{-0.2cm} \text{/hbox} \end{array}$  $LuaT<sub>E</sub>X-ja$  $false$ \ltjsetparameter{autospacing=false}いう kanjiskip • autoxspacing  $[=\langle bool \rangle]$ glue xkanjiskip . <br>
autospacing . <br>
autospacing • differentjfm=(large/small/average/both)  $(\langle jfm \rangle, \langle varker \rangle)$  2 glue/kern −large: glue/kern  $-$ small: −average: 両者の相加平均. −both: and glue/kern state of the state of the state of the state of the state of the state of the state of the state of the state of the state of the state of the state of the state of the state of the state of the state • jacharrange={ $\langle range_{num} \rangle$ ,  $\langle range_{num} \rangle$ , ...}:  $|\langle range_{num} \rangle|$  $-|\langle range_{num}\rangle| > 216$  U+0100  $|\langle range\_num \rangle|$  $|\langle range\_num \rangle|$  $-\langle range_{num} \rangle = 0$ 

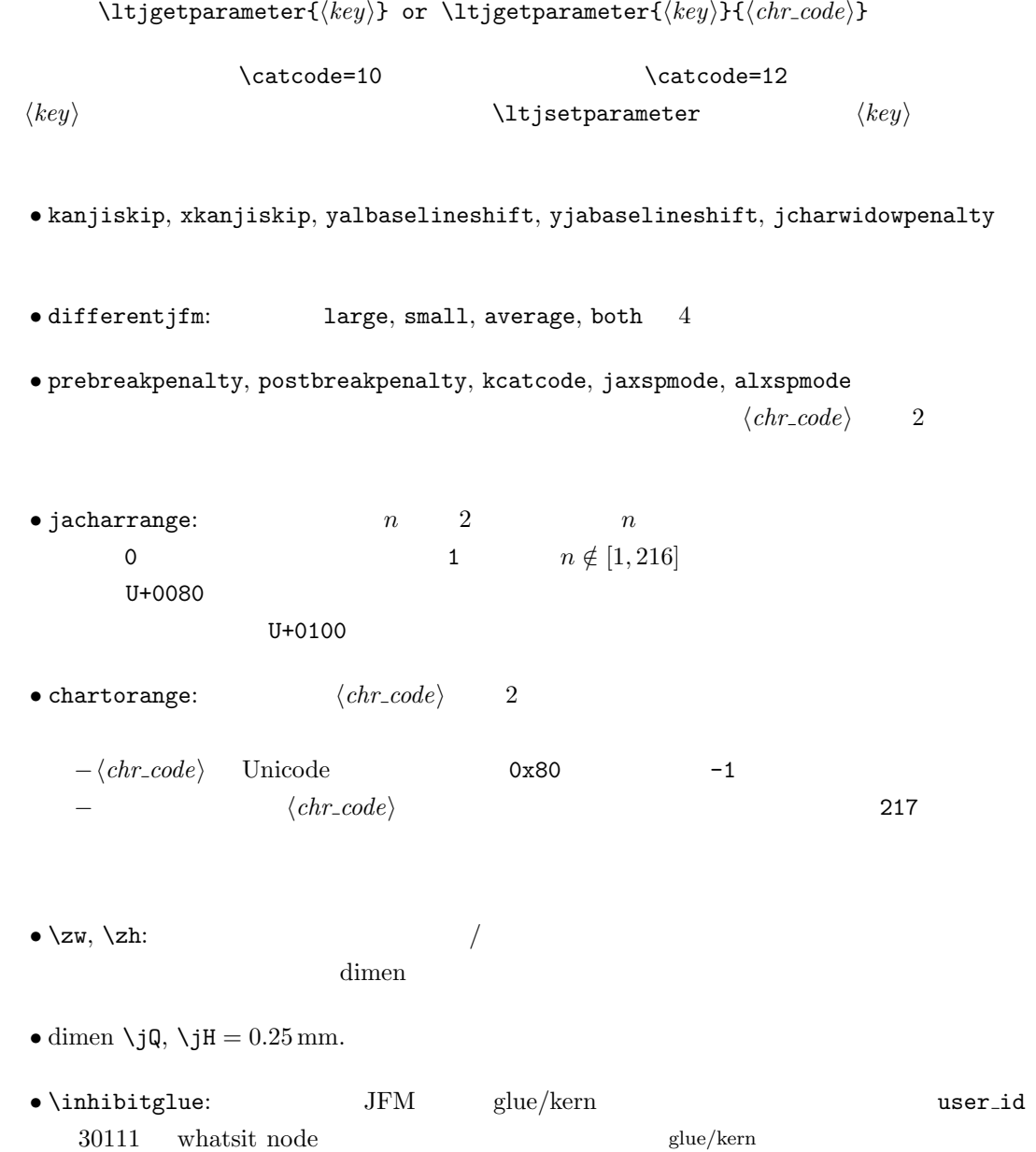

## $JFM$

```
LuaT<sub>E</sub>X-ja Lua <sub>Pe</sub>x-ja Cua
 jfm-ujis.lua
   luatexja.jfont.define_jfm {
       dir = 'yoko', zw = 1.0, zh = 1.0,
       [0] = \{align = 'left', left = 0.0, down = 0.0,
          width = 1.0, height = 0.88, depth = 0.12, italic=0.0,
           glue = {
              [1] = \{ 0.5, 0.0, 0.5 \}, [3] = \{ 0.25, 0.0, 0.25 \}}
       }, ...
      [1] = {chars = {
              0x2018, 0x201C, 0x3008, 0x300A, 0x300C, 0x300E, 0x3010, 0x3014,
              0x3016, 0x3018, 0x301D, 0xFF08, 0xFF3B, 0xFF5B, 0xFF5F
           },
          align = 'right', left = 0.0, down = 0.0, ...
       }, ...
       [5] = {...,
           glue = {
              [1] = \{ 0.5, 0.0, 0.5 \}[3] = \{ 0.25, 0.0, 0.25 \}},
          \text{kern} = \{ [5] = 0.0 \}}, ...
   }
              luatexja.jfont.define_jfm
\bullet dir: \phantom{a} 'tate'
   'yoko'
• zw, zh: \setminus zw, \setminus zh \setminus1.0\bullet kanjiskip, xkanjiskip:
        \{\langle width \rangle, \langle stretch \rangle, \langle shrink \rangle\}• index i if i−glue: q\{ [\langle j \rangle] = \{ \langle width \rangle, \langle stretch \rangle, \langle shrink \rangle \}, \ldots \}i and j and j and i and j and i and j and j and j and j and j and j and j and j and j and j and j and j and j and j and j and j and j and j and j and j and j and j a
                 \langle stretch \rangle, \qquad \langle shrink \rangle glue
    −kern: kern: kern and all kern kern and all kern en andere kern en andere kern en andere kern andere andere kern andere kern andere kern andere kern andere kern andere kern andere kern andere kern andere kern andere kern 
            { \lbrack \langle j \rangle \rbrack = \langle width \rangle, ... }
```
 $i$  i and  $j$  $\langle width \rangle$  kern  $-\text{chars:}$   $\{ \ldots \}$ Unicode  $1$  ,  $1$  $\overline{0}$  $0$  $\bullet$  'lineend':  $0$  $\bullet$  'boxbdd':  $\qquad \qquad \qquad /$ • 'jcharbdd': • 'diffmet':  $glue$  $3$ −align: 'left', 'middle', 'right' TrueType align='right' −width, height, depth, italic: width='prop' −left, down: the align align align left  $\overline{0}$ luatexja-compat.sty  $\bullet \neq$ , \jis, \sjis, \kuten, \ucs: EUC-JP ISO-2022-JP Shift-JIS  $\textrm{Unicode} \qquad \qquad \textrm{JIS X 0208} \quad \textrm{Unicode} \qquad \qquad \textrm{upT}_{\textrm{E}}\textrm{X-0.30}$ • \kansuji • kansujichar= $\{\langle num \rangle, \langle char \rangle\}$  key in \ltjsetparameter. LuaT<sub>E</sub>X-ja • Frocess\_input\_buffer callback : process\_input\_buffer callback  $\textrm{Tr}X$  $\mathrm{pT}\mathrm{E}\mathrm{X}$  $j$ afontspec  $j$ **%** レンジェクトリングのことはないと思われることはないと思われる。<br>Note スプレートのことはないと思われることはないと思われる。

 $\label{eq:quasicon} \text{LuaT} \text{EX} \qquad \qquad \text{pT} \text{EX}$ −入力行の末尾が,正規表現で [:jchar:][ $\{\{\}\}^*$  $\emph{catcode}$  11 or 12  $\text{catcode} \quad 1 \text{ or } 2 \qquad \text{ } \{ \quad \}$ −上の「和文文字」「グループ境界文字」の判定は,処理対象の入力行の前行末尾の時点の  $\label{eq:ct}$  catcode  $\qquad \qquad$ : hyphenate callback  $glyph\_node$   $p$  $\lambda$  tenrm  $p$ attribute \ltj@curjfnt  $g$ lyph node  $p$  $-p$  attribute \ltj@curjfnt  $-p$  language field \ltj@japanese  $-p$  attribute \ltj@charclass jp90 feature  $\frac{d}{dt}$ • luaotfload : pre\_linebreak\_filter, hpack\_filter callbacks jfmglue.pdf : pre\_linebreak\_filter, hpack\_filter callbacks  $\begin{minipage}[c]{0.75\textwidth} \centering \begin{minipage}[c]{0.75\textwidth} \centering \begin{minipage}[c]{0.75\textwidth} \centering \centering \end{minipage} \begin{minipage}[c]{0.75\textwidth} \centering \centering \end{minipage} \begin{minipage}[c]{0.75\textwidth} \centering \centering \end{minipage} \begin{minipage}[c]{0.75\textwidth} \centering \centering \end{minipage} \begin{minipage}[c]{0.75\textwidth} \centering \centering \end{minipage} \begin{minipage}[c]{0.75\textwidth} \centering \centering \end{minipage}$ attribute \ltj@yablshift on the sp  $\mathbf{p}$ \ltj@ykblshift  $\label{lem:1} $$\ltij@yablshift $$$ さて,実際に補正されるのは次の場合である: − (glyph\_node)  $-$  rule : pre\_linebreak\_filter, hpack\_filter callbacks jafontspec glyph node  $p$  elue  $\lambda$ hbox

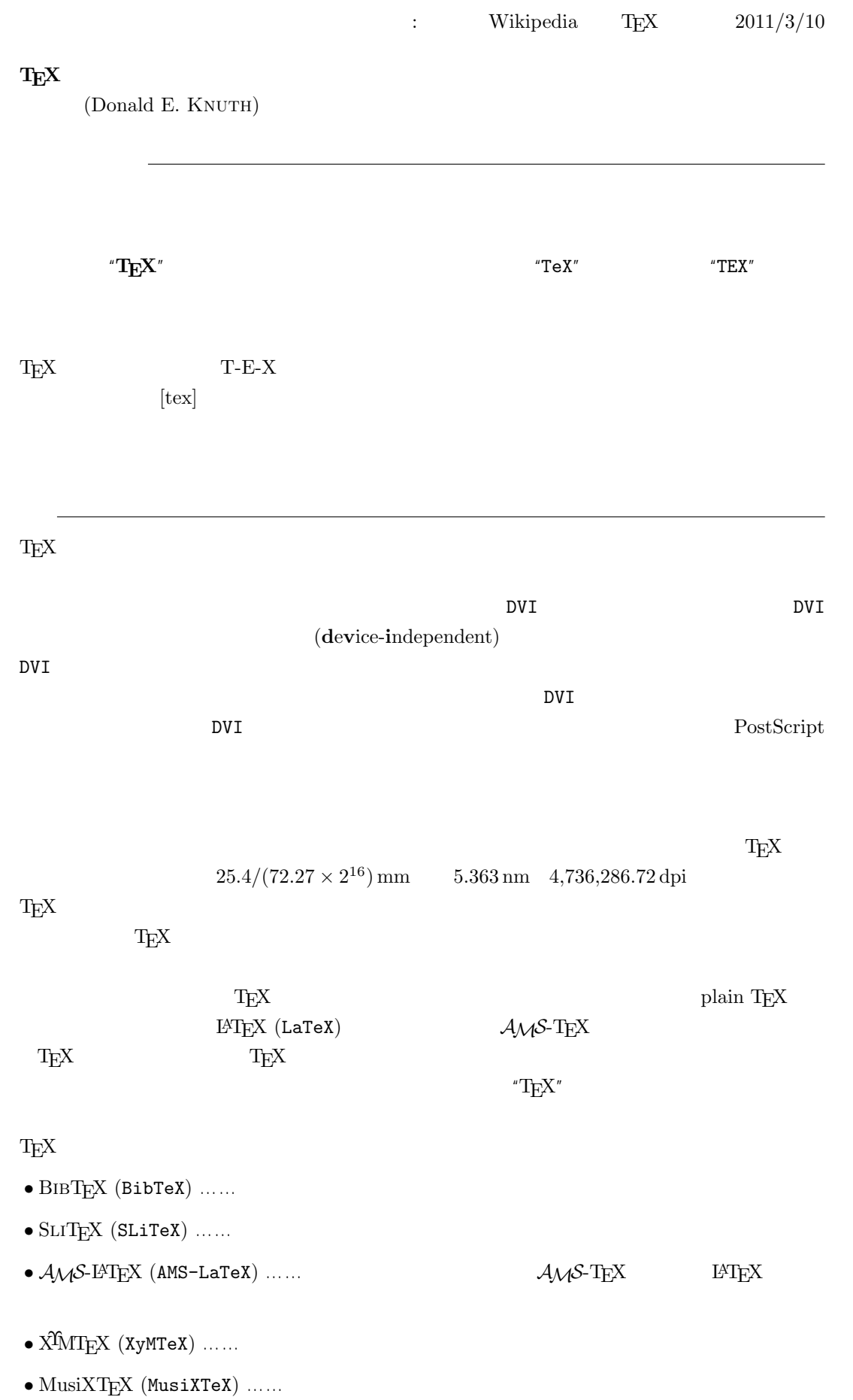

 $\textrm{TeX} \hspace{1.5cm} \textrm{CTAN} \hspace{1.5cm} \textrm{Compre-}$ hensive TEXArchive Network TEX

 $-b \pm \sqrt{b^{2}- 4ac} \over 2a$ 

$$
\frac{-b \pm \sqrt{b^2 - 4ac}}{2a}
$$

 $f(a,b) = \int_{a}^{b}\frac{1 + x}{a + x^{2} + x^{3}}dx$ 

$$
f(a,b) = \int_{a}^{b} \frac{1+x}{a+x^2+x^3} dx
$$

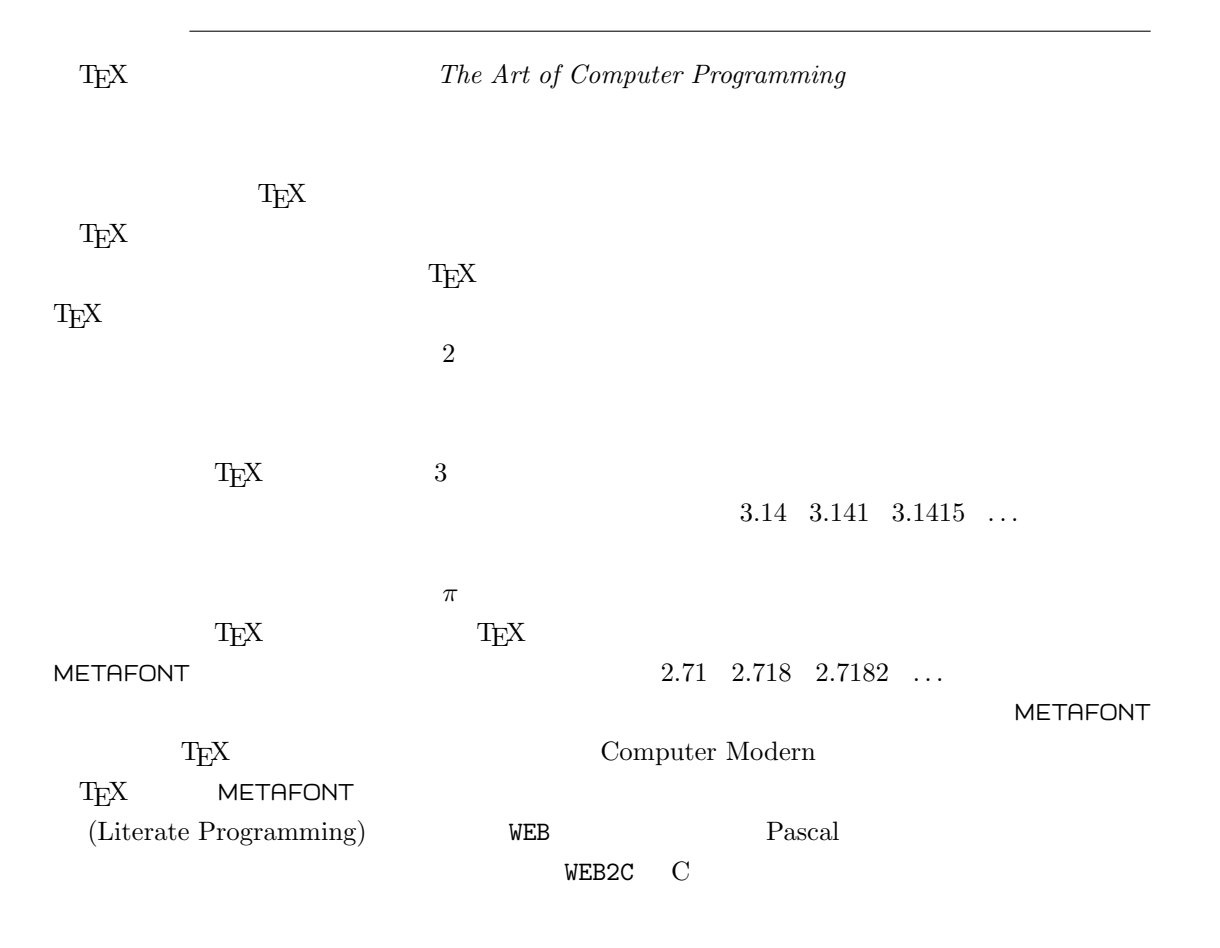

## $T_{E}X$

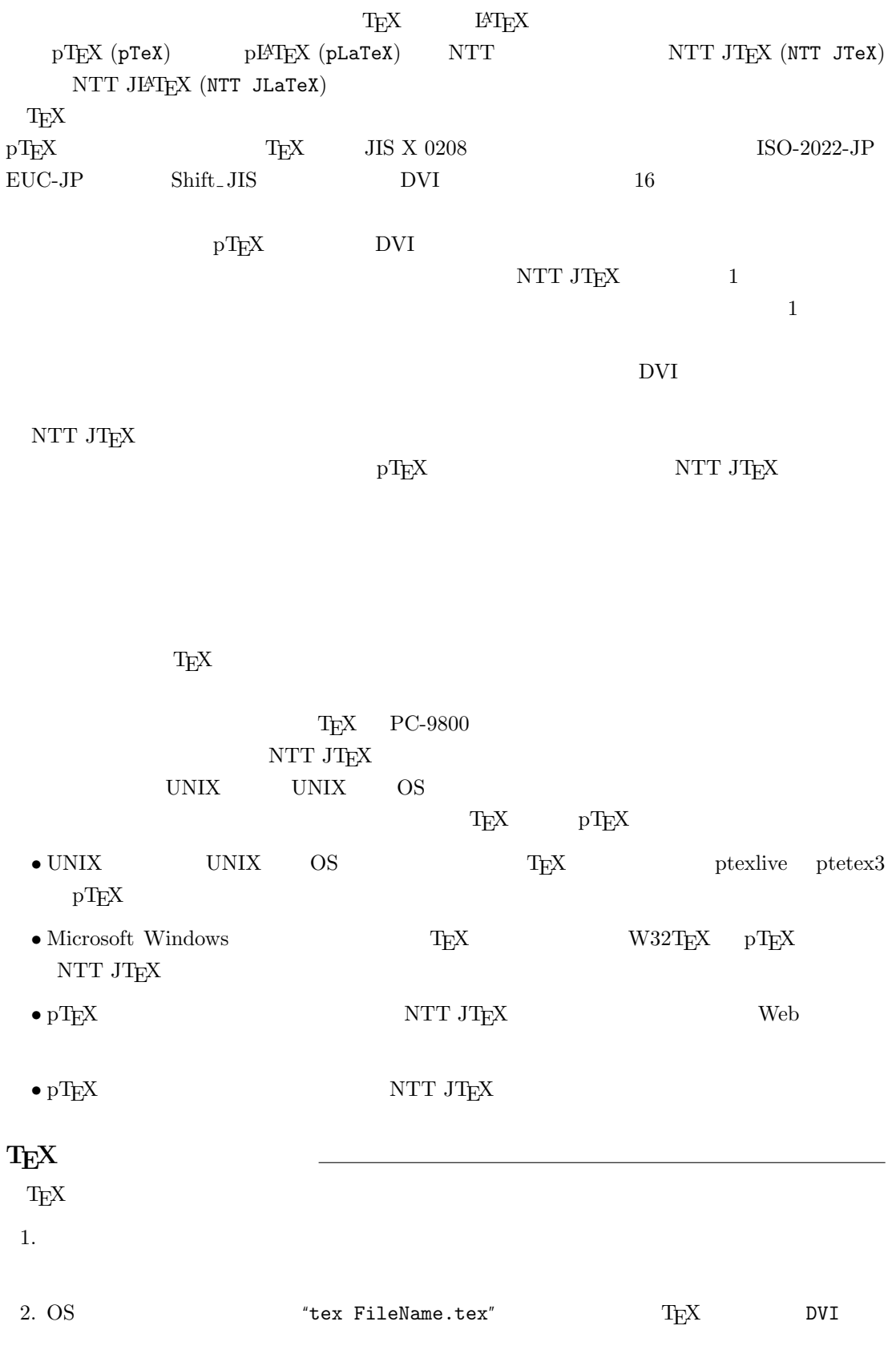

 $-$ 

3. DVI DVI DVI ASSESSED DVI

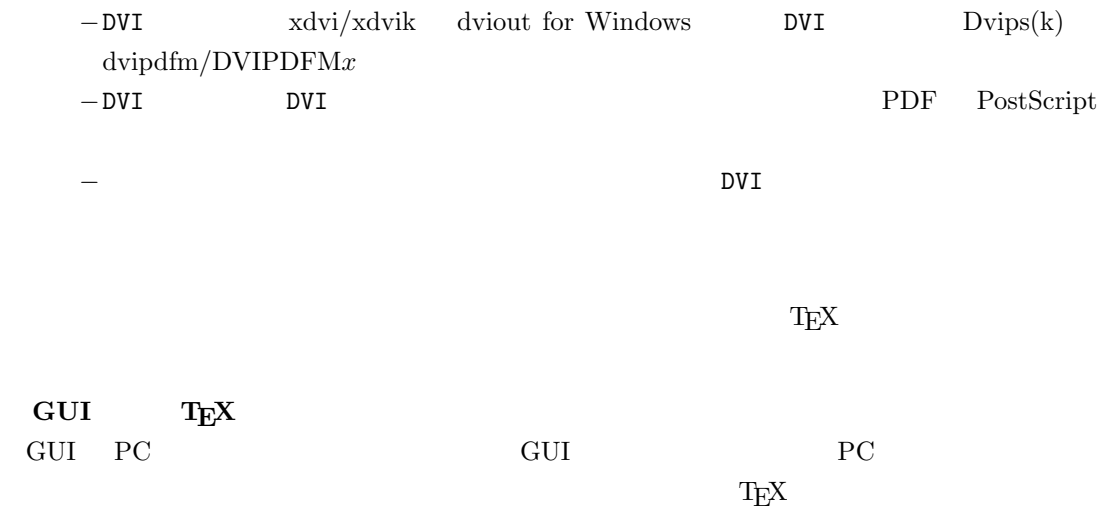

しないことではない。このため、GUI にほんでもないことではない。このために、<br>このためには特に TEX また このかに エピスプレーター